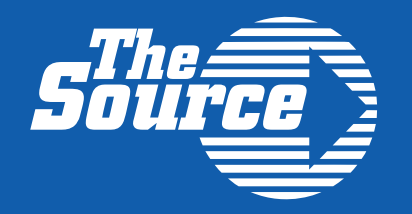

# Irrigation Problem Solvers

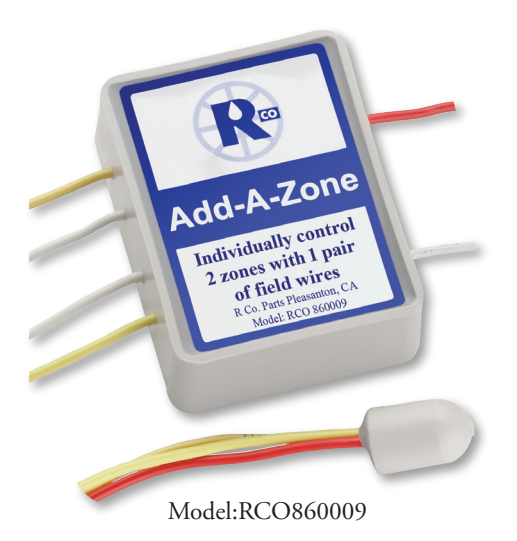

Two Valves on Only One Wire: Let Add-A-Zone Solve Your Irrigation Problems

#### Add-A-Zone

Work around broken zone wires. Add a new zone without adding new wiring. Add-A-Zone is the proven way to independently control two zone valves with only one pair of field wires.

Unlike other "switching" units, the Add-A-Zone behaves just like the valves are fully independent. A patented unit installed at the controller allows use of two separate zones, while sending the signal through only one field wire.

#### Exclusive features:

- Both valves connected to Add-A-Zone are independently timed and controlled for both automatic and manual operation.
- The two valves can be set to separate watering schedules and programs in the controller.
- Unlike other switching units, no "watering every other cycle". System works the way the homeowner expects.
- No disruption of the landscape to repair common problems.

### Solve these problems:

- Divide existing zones stations with a new valve to correct pressure problems. Permits the addition of an additional valve to systems that have an open station on the controller.
- Work around broken field wires and maintain full system functionality.
- The added valve can be a master valve.

## Installation Instructions:

#### Adapter Part A: Installs in Controller Cabinet

- 1. Connect yellow 1 wire to a station output on terminal strip
- 2. Connect yellow 2 wire to a second station output strip
- 3. Connect red wire to the zone wire coming from the yard

The two station outputs will be sent through the single zone wire.

#### Box Part B: Installs in Ground Near Valves

- 1. On first side of box:, connect red wire to existing zone wire coming from controller. Connect white wire to common wire coming from controller.
- 2. On second side of box: Connect yellow 1 wire to the first valve
- 3. Connect yellow 2 wire to second valve
- 4. Connect white wire to both valves (common)

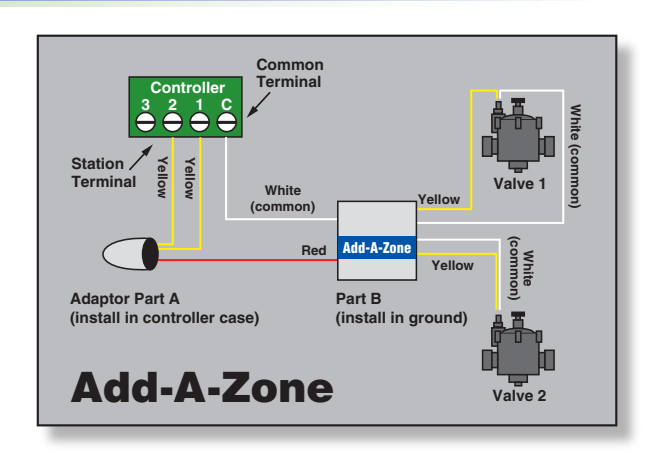

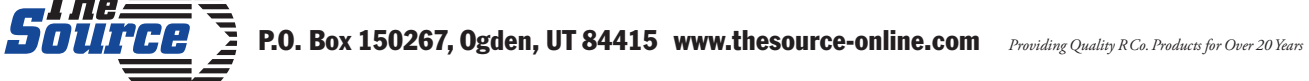

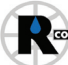